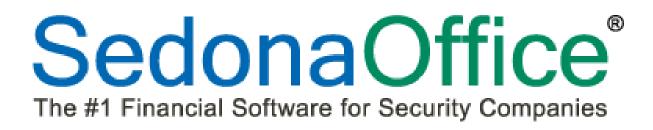

# Version 5.6.164 Release Notice

Last Revised: December 06, 2012

# About this Document

This Reference Document is for use by SedonaOffice customers only. This document is not intended to serve as an operating or setup manual, its purpose is to provide an overview of the content contained within, and to be used for reference purposes only.

SedonaOffice reserves the right to modify the SedonaOffice product described in this document at any time and without notice. Information contained in this document is subject to change without notice. Companies, names and data used in examples herein are fictitious unless otherwise noted. In no event shall SedonaOffice be held liable for any incidental, indirect, special, or consequential damages arising from or related to this guide or the information contained herein. The information contained in this document is the property of SedonaOffice.

This document may be updated periodically, be sure to check our website at <u>www.sedonaoffice.com</u> for the most current version. Copyright 2008, 2009, 2010, 2011, 2012.

# Overview

This document is being provided to explain the new features and changes made to the SedonaOffice application since the last released Version 5.6.159. This is an intermediate version update that contains new features and application corrections.

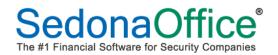

# **Table of Contents**

| ABOUT THIS DOCUMENT                   | 2  |
|---------------------------------------|----|
| OVERVIEW                              | 2  |
| APPLICATION ENHANCEMENTS/IMPROVEMENTS | 4  |
| Accounts Receivable                   | 4  |
| Cycle Invoice Group Number            | 4  |
| Client Management                     | 6  |
| Equipment Move                        |    |
| APPLICATION CORRECTIONS               | 7  |
| Main Application                      | 7  |
| Accounts Receivable                   | 9  |
| Client Management                     | 11 |
| Inventory                             | 13 |
| Job Management                        | 14 |
| SedonaService                         | 15 |

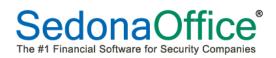

# **Application Enhancements/Improvements**

#### **Accounts Receivable**

#### **Cycle Invoice Group Number**

A new option has been added to the SedonaOffice application which now provides more flexibility in determining which recurring lines will be included in a Cycle Invoice Batch. This new option, *Invoice Group Number*, is set at the Recurring Line level. When creating a new Cycle Invoicing Batch, in addition to the Month/Year, you may select which Invoice Group Number will be billed. If no Invoice Group Number is selected on the Cycle Invoicing form, all eligible recurring lines in the Invoice Group Number of 0 (zero) will be selected for billing.

Your company may assign up to nine unique Invoice Group Numbers labeled 1 through 9. Any recurring line that is not assigned to an Invoice Group will default to the group of zero.

This new Cycle Invoice Group Numbering option is available for regular customers and for subaccounts that bill to master accounts.

When updating to SedonaOffice version 5.6.164, all recurring lines which have not been assigned an Invoice Group Number will automatically be set to 0 (zero).

#### Possible Uses

- Group Recurring by Billing Cycle i.e. monthly, quarterly, semi-annually and annually
- Group Recurring for specific customers
- Group Recurring for customers who are billed in arrears
- Group Recurring for the purpose of smoothing out monthly cash flow

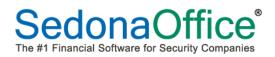

# Application Enhancements/Improvements (continued)

#### Recurring Line – Invoice Group Number Field

| New Recurring          |                                                           |                                                            |          |
|------------------------|-----------------------------------------------------------|------------------------------------------------------------|----------|
| Ω                      | Desire Waldroup<br>51 Hartford Turnpike<br>Novi, MI 48375 | Waldroup, Desire<br>51 Hartford Turnpike<br>Novi, MI 48375 |          |
| System                 | 7157<br>Intrusion                                         |                                                            |          |
| Panel Type             | UNKNOWN                                                   |                                                            |          |
| Recurring Setup        | Royalties/Commissions Changes                             |                                                            |          |
| Recurring <u>I</u> tem | MON                                                       | Renewal                                                    |          |
| Description            | Monitoring                                                | Rate Increase                                              |          |
| Sub Item Of            |                                                           | Override %                                                 | _        |
| <u>B</u> ill Cycle     | Monthly                                                   | PO Number                                                  |          |
|                        |                                                           |                                                            |          |
|                        |                                                           | PO Expires                                                 |          |
| RMR Amount             | 28.00                                                     | Reference                                                  |          |
| Cycle Amount           | 28.00 Enter as                                            | mt                                                         |          |
| cycjo Hindanc          | Only                                                      | Comments                                                   | <u> </u> |
| Next Cycle Date        | 01-Dec-12                                                 |                                                            |          |
| Reason for Add         |                                                           | Memo                                                       | <b></b>  |
| Recurring Start        | Via k Jacka                                               | as                                                         | -        |
|                        | Deradit                                                   |                                                            |          |
| (Invoice Group #       |                                                           |                                                            |          |
|                        |                                                           |                                                            |          |
|                        |                                                           | Save                                                       | lose     |

Cycle Invoicing – Invoice Group Number Field Selection

| 🧟 New Cyc         | le Invoicing                                                         |                                 |                                   | ×                |
|-------------------|----------------------------------------------------------------------|---------------------------------|-----------------------------------|------------------|
| 🧐 Cycle           | Bill                                                                 |                                 |                                   |                  |
|                   | Month<br>Invoice (<br>Descripti<br>Include<br>Custome<br>with Bill D | on 01-Dec-12-Group 1            |                                   |                  |
| Include<br>V<br>V | Branch<br>MI<br>OH                                                   | Description<br>Michigan<br>Ohio | Last Cycle 1/1/1900<br>1/1/1/2012 | Posted<br>Y<br>Y |
|                   |                                                                      |                                 | <u>ا</u> ت                        | All Branches     |
|                   |                                                                      |                                 | <u>Save</u>                       | lose             |

# Application Enhancements/Improvements (continued)

## **Client Management**

#### **Equipment Move**

The SedonaOffice application now provides the functionality to move Equipment from one System record to another System record on the same Site or to a System on different Site within the same Customer account. Equipment moves are accomplished by using the drag and drop method.

To move a piece of equipment, first expand the customer tree down to the System level on the System of where the equipment is currently located and on the System of where the equipment will be moved.

Highlight the Equipment tree option within the System of where the equipment is currently located. In the Active Pane, click on the Equipment Line to be moved; hold down the left mouse button and drag to the Equipment tree option of where the Equipment's new location.

The move icon will be displayed when you begin dragging the piece of equipment. Once

your mouse is positioned on the new Equipment location, a checkmark  $\checkmark$  icon will be displayed indicating this is a valid position on the customer tree to place the equipment. Release the mouse button; a message box will be display to confirm this is what you want to do.

| 🛅 Bill To                                   | <ul> <li>Elite Karate</li> </ul> |                                                          | Balance Due:        |
|---------------------------------------------|----------------------------------|----------------------------------------------------------|---------------------|
| 🖻 💷 Elite Karate                            | 40 Main St.                      |                                                          | Last Statement Date |
| Contacts                                    | Canton, MI 4818                  | 00                                                       | Total Active RMR :  |
| 🛅 Sites                                     |                                  | >0                                                       | Total Active RAR :  |
| 🔄 🛅 (1) Elite Karate                        | (734) 569-0545                   |                                                          | Customer Type:      |
| 🗄 🛅 Systems                                 |                                  |                                                          | Customer Since:     |
| - V41250 Instrusion System                  |                                  |                                                          |                     |
| Documents                                   |                                  |                                                          | Salesperson:        |
| Equipment                                   |                                  |                                                          | Last Payment Rec'd  |
| Equipment History                           |                                  | [- · · ·                                                 |                     |
|                                             | Part                             | Description                                              | Install Date        |
| Inspectants     Inspectants     Inspectants | BOSWZ15K3VA4R                    | WIZ KID BULLET CAMERA                                    | 12/5/2012           |
|                                             | BOSWZ15K3VA4R                    | WIZ KID BULLET CAMERA                                    | 12/5/2012           |
| Recurring History                           | BOSWZ20NXV550<br>BOSWZ20NXV550   | IR DAY/NIGHT BULLET CAMERA<br>IR DAY/NIGHT BULLET CAMERA | 12/5/2012           |
| Recurring Master Items                      | BOSWZ20NXV550                    | IR DAY/NIGHT BULLET CAMERA                               | 12/5/2012           |
| Service                                     | HID3100340                       | HU3100340 MAGNETIC STRIPE READER                         | 12/5/2012           |
|                                             | UHOHBG510                        | UHO SERIES OUTDOOR CAMERA HOUSING                        | 12/5/2012           |
| 🖻 🧰 ссту ссту                               | UHOHBG510                        | UHO SERIES OUTDOOR CAMERA HOUSING                        | 12/5/2012           |
| E Central Station Tracking                  | UHOHBG510                        | UHO SERIES OUTDOOR CAMERA HOUSING                        | 12/5/2012           |
|                                             | UHOHBG510                        | UHO SERIES OUTDOOR CAMERA HOUSING                        | 12/5/2012           |
| - 🖓 Equipment                               | HID4045CGNUO                     | ENTRY PROX STAND ALONE KEYPAD READER                     | 12/5/2012           |
|                                             | HIDCQHIDC1325                    | CQHIDC1325 KEYSCAN CARDS 50 PACK                         | 12/5/2012           |
|                                             | LTC922300                        | INDOOR/OUTDOOR COLUMN CAMERA MOUNT                       | 12/5/2012           |
| 🕀 🛅 Notes                                   | LTC922300                        | INDOOR/OUTDOOR COLUMN CAMERA MOUNT                       | 12/5/2012           |
| - 🤹 Recurring                               | LTC922300                        | INDOOR/OUTDOOR COLUMN CAMERA MOUNT                       | 12/5/2012           |
| - 🗟 Recurring History                       | LTC922300                        | INDOOR/OUTDOOR COLUMN CAMERA MOUNT                       | 12/5/2012           |
| - 🗟 Recurring Master Items                  |                                  | -                                                        |                     |
| January Service                             |                                  | /                                                        |                     |
| - Access Access Control                     |                                  |                                                          |                     |
| E Central Station Tracking                  |                                  |                                                          |                     |
| Documents                                   |                                  |                                                          |                     |
| Equipment V                                 |                                  |                                                          |                     |
| Equipment History                           |                                  |                                                          |                     |
|                                             |                                  |                                                          |                     |
|                                             |                                  |                                                          |                     |
| i ⊡ Notes                                   |                                  |                                                          |                     |
| - 🕵 Recurring                               |                                  |                                                          |                     |
| - 📴 Recurring History                       |                                  |                                                          |                     |
| Recurring Master Items                      |                                  |                                                          |                     |

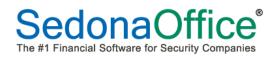

# **Application Corrections**

## **Main Application**

#### **Opening Multiple Companies**

Reported issue: when two companies were selected to be open, only one Company tree could be displayed at one time. This issue has been corrected.

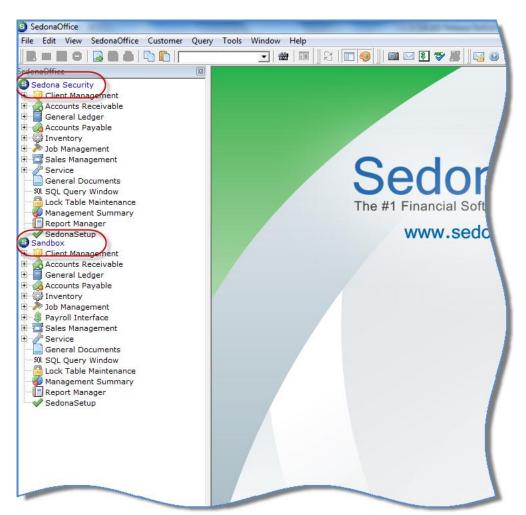

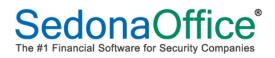

#### **Drop Down Menu Navigation**

Reported issue: when navigating to the application from the drop down menu, when selecting the Sales Management module, the menu option of *Technician Absence* was listed. This issue has been corrected.

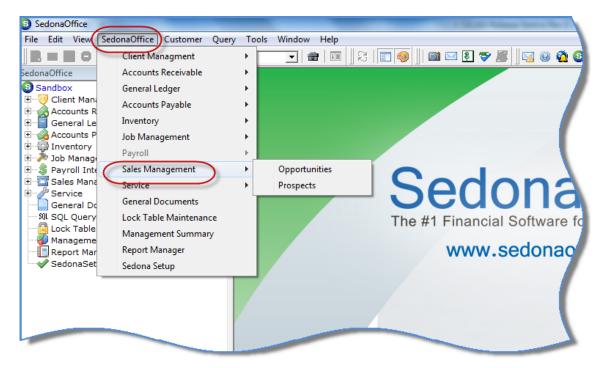

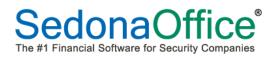

#### **Accounts Receivable**

#### Statements (Bulk)

Reported issue: Statements were pulling wording for 30-60-90 day messages from the Statement Setup table instead of what is displayed/entered on the statement processing form. This issue has been corrected.

#### Statements – Bridgestone Export

Reported issue: Statement messages were not being included in the BFIS export file. This issue has been corrected.

| File Edit View SedonaOffice Customer Query Tools Window Help  SedonaOffice  Sandbox  Ciclent Management Ciclent Management Ciclent Ciclent Ciclen |
|----------------------------------------------------------------------------------------------------|
| Sandbox         *** Cleant Management         *** Cleant Management         *** Cleant Management         *** Cleant Management         **** Cleant Management         ***** Cleant Management         ************************************                                                                                                    |
| Statements          Statement       Statement         Statement       Statement                                                                                                    |
| Client Management Cycle Invoicing Finance Charge Gustomers who have not received a statement so fi 12/5/2012 Customers who have not received a statement so fi 12/5/2012 Customers who have not received a statement so fi 12/5/2012 Make Deposit Gustomers who have not received a statement so fi 12/5/2012 Customers who have not received a statement so fi 12/5/2012 Cost Statements Gustomers Gustomers Filter for Emailing Fint Options Date of Statement Statement Due Date Statement Due Date Statement Due Date Statement Summary Report Manager SedonaSetup TO 30 DAYS This is a finedry reminder that your account is past due. 3170 60 DAYS Your account is past due. Your account is past due. Stower out out is past due. Our account is past due. Our account is past due. Date of summary Report Manager SedonaSetup TO 30 DAYS This is                                                                                                    |
| Minimum Days Past Due     30     Minimum Invoice Balance     \$     1.00       As of     12/5/2012     III     Minimum Charge     \$     \$5.00                                                                                                    |
| Gose                                                                                                    |
|                                                                                                    |

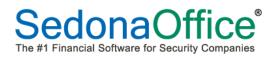

# Accounts Receivable (Continued)

# Invoice/Statements – Bridgestone Export

Reported issue: Late Fees were not being calculated when using the Bridgestone Invoice/Statement export. This issue has been corrected.

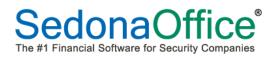

#### **Client Management**

#### Collections

Reported issue: when working in a Collection queue and selecting to add a Manual Event for any customer that does not currently have a follow-up date, the date of 12/31/2199 was automatically populating the follow-up date field. This issue has been corrected.

| S Over 45 Da                                                   | ys Past Due - Auto Sequ                     |                                       | Fees in Amount Due<br>Amount Due: \$69,358.95                       |
|----------------------------------------------------------------|---------------------------------------------|---------------------------------------|---------------------------------------------------------------------|
| European Aut<br>9 Duncan Stra<br>Detroit, MI 4<br>(313) 521-11 | eet<br>8201                                 | and a                                 | S Enter Manual Collection Activity                                  |
| Last Late Fee                                                  | : \$3,048.55                                |                                       | 33446<br>European Auto Body<br>9 Duncan Street<br>Detroit, MI 48201 |
| Customer #<br>38137<br>33446                                   | Name<br>Wilkins, Mary<br>European Auto Body | Phone<br>(734) 888-21<br>(313) 521-11 |                                                                     |
|                                                                |                                             |                                       | Eollow Up Date                                                      |
|                                                                |                                             |                                       | Collection Status 2nd Coll Call                                     |
|                                                                |                                             |                                       | Notes                                                               |
|                                                                |                                             |                                       |                                                                     |
|                                                                |                                             |                                       | Save Close                                                          |
|                                                                |                                             |                                       |                                                                     |

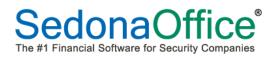

# **Client Management (Continued)**

## **Customer Query Builder (CQB)**

Reported issue: field selections of Primary Transmission Format, Secondary Transmission Format were displaying the data for the opposite field. The Duress Password field was causing errors when selected due to a programming error. These issues have been corrected.

#### **Company Rate Change**

Reported issue: when a minimum RMR amount was entered for a Flat Rate type of increase, the customer list would display customers who have recurring amounts that are less than the minimum specified. This issue has been corrected.

| S Company Rate Change                                                                   | 💿 Company Ra        | te Change                           |                 |          |                                                           | ×                       |
|-----------------------------------------------------------------------------------------|---------------------|-------------------------------------|-----------------|----------|-----------------------------------------------------------|-------------------------|
| Description Flat Rate OH 12-2012                                                        | Descriptio <u>n</u> | Flat Rate OH 12-2012                |                 | ]        | <ul> <li>Standar</li> <li>Master</li> <li>Both</li> </ul> | d Customers<br>Accounts |
| Setup Information Branches I Items   Import List   Notes   Customers   Post Rate Change | Setup Inform        | ation Branches I Items I Import Lis | t Notes Custome | Post Rat | e Change                                                  | 1                       |
|                                                                                         | Customer #          |                                     | Item            | Current  | Incre                                                     | New                     |
| Effective Date 01-Dec-12  Setup                                                         | 21727               | Capital Region Education Council    | MON             | 20.00    | 3.00                                                      | 23.00                   |
| Secup     Use Item Codes Increase By:      RMR Amount                                   |                     |                                     |                 |          |                                                           |                         |
| (     Use Item Codes Increase by: (     RMIR Amount                                     |                     |                                     |                 |          |                                                           |                         |
|                                                                                         |                     |                                     |                 |          |                                                           |                         |
| -OR- Elat Amount<br>O Decrease Fixed Amount Amount to Amount                            |                     |                                     |                 |          |                                                           |                         |
| C Decrease Fixed Amount 43.00                                                           |                     |                                     |                 |          |                                                           |                         |
|                                                                                         |                     |                                     |                 |          |                                                           |                         |
| C Use Recurring Renewal Dates                                                           |                     |                                     |                 |          |                                                           |                         |
| Effective Date is Renewal Date                                                          |                     |                                     |                 |          |                                                           |                         |
| AND Recurring Rate Increase Date is equal to the Effective Date, Increase by %          |                     |                                     |                 |          |                                                           |                         |
| Update Rate Increase Date by months                                                     |                     |                                     |                 |          |                                                           |                         |
| Next Cycle Date                                                                         |                     |                                     |                 |          |                                                           |                         |
| Next Cycle Date 12/1/2012                                                               |                     |                                     |                 |          |                                                           |                         |
| Text Cycle Date   12/1/2012                                                             |                     |                                     |                 |          |                                                           |                         |
|                                                                                         |                     |                                     |                 |          |                                                           |                         |
| Customer Types C Both                                                                   |                     |                                     |                 |          |                                                           |                         |
| C Commercial RMR Minimum \$19.96                                                        |                     |                                     |                 |          |                                                           |                         |
| RMR Maximum \$20.96                                                                     |                     |                                     |                 |          |                                                           |                         |
|                                                                                         |                     |                                     |                 |          |                                                           |                         |
| S Exclude Recurring Items                                                               |                     | Total In                            | crease : \$3.00 |          | Get                                                       | Customers               |
| which have been rate increased within the last 365 days.                                |                     |                                     |                 |          |                                                           |                         |
| which have a contract start date within the last                                        |                     |                                     |                 |          |                                                           |                         |
|                                                                                         |                     |                                     |                 |          |                                                           |                         |

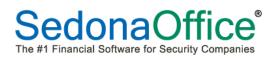

#### Inventory

#### Serialized Parts – Repair Orders

Reported issue: a Repair Order was not displaying in the Warehouse Explorer, the Part Explorer, and was not being displayed in the Part Journal. This issue has been corrected.

| PS295  Warehouses  Main-MI  MI-Cust Repair  Inactive Warehouses  Alternate Parts Bills Direct Expense PO Purchase Credits  Purchase Price Variances Journal Price History Receipts Repair Order Returns | Part Code:<br>Description:<br>Detail:<br>Costing Method:<br>Product Line:<br>Manuf Part Code<br>UPC:<br>Special Order:<br>Sales Descriptio<br>Sales Price:<br>Service Price 1:<br>Service Price 1:<br>Service Price 2:<br>Total Qty:<br>Total Value: | CCTV Equipment<br>N/A<br>::<br>N<br>n: Bullet Camera<br>\$500.00 | amera | Warehouse<br>Branch<br>Account<br>Minimum Qty<br>Maximum Qty<br>Maximum Qty<br>Committed Qty<br>On Hand New<br>On Order Qty<br>Out For Repair<br>Value On Hand<br>Row<br>Shelf<br>Bin<br>Inactive | Main-MI<br>MI<br>120000<br>0<br>0<br>0<br>0<br>0<br>\$0.00 |
|----------------------------------------------------------------------------------------------------|----------------------------------------------------------------------------------------------------|------------------------------------------------------------------|-------|----------------------------------------------------------------------------------------------------|------------------------------------------------------------|
| 🖃 Sales Credits 💦 🔪                                                                                                    | Repair Number                                                                                                    | Warehouse                                                        | Statu | ıs Order Date                                                                                                    | Due Date                                                   |
| Sales Invoice<br>Service<br>Serial Numbers<br>Transfer<br>Vendors<br>Documents<br>GTIN                                                                                                    | RMA36922                                                                                                    | MI-Cust Repair                                                   | Close | d 12/3/2012                                                                                                    |                                                            |

#### **Receiving Purchase Orders**

Reported issue: If the only purchase orders open for a particular Vendor were marked as direct expense, when attempting to receive from Inventory/Receive Parts, the list of open purchase orders would not display. This issue has been corrected.

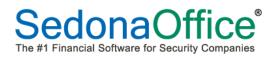

#### Job Management

#### Install Charges – Pass Thru Items

Reported issue: Install Charges that were added to a Job by selecting an Invoice Item on an A/P Bill Expense Item (Pass Thru Item) could not be invoiced during Job Billing. This has been corrected by auto-filling the default Job Type Job Phase Code for these types of Install Charges.

#### Job Invoicing List

Reported issue: on the list of Job Ready to Invoice, the Total Open Install [amount] was being displayed as zero and the Total Open RMR [amount] was being displayed as what should be the Total Open Install amount. This issue has been corrected.

| Job #      | Phase    | Customer # | Site Name                            | Address            | City          | Bill Type | Status       | Open Install | Open RMR | Adv Dep  |
|------------|----------|------------|--------------------------------------|--------------------|---------------|-----------|--------------|--------------|----------|----------|
| .29        | Phase 01 | 13353      | Chagrin Falls Memorial Hosp          | 71 Haynes Street   | Chagrin Falls | Partial   | Prewire      | 123060.00    | 661.67   | 58014.00 |
| .29<br>.37 | Phase 01 | 3293       | Cardinal Hill Apts                   | 265 Kensington Av  | Lansing       | Partial   | Scheduling   | 121352.00    | 239.00   | 65000.00 |
| 42         | Phase 01 | 106        | Fischer, James                       | 123455 Mason       | Plymouth      | Partial   | Scheduling   | 0.00         | 45.00    | 325.00   |
| 154        | These of | 10663      | John Hayes & Sons                    | 30 Potuccos Ring R | Plymouth      | Full      | Job Complete | 0.00         | 10.26    | 17.50    |
| 164        | Phase 01 | 11259      | Engineering Consultants-Parts&Smarts | 941 Wethersfield A | Detroit       | Partial   | Jobcost      | 16779.20     | 0.00     | 0.00     |
| 164        | Phase 01 | 11259      | Engineering Consultants-Parts&Smarts | 941 Wethersfield A | Detroit       | Partial   | Jobcost      | 16779.20     | 0.00     | 0.00     |
|            |          |            |                                      |                    |               |           |              |              |          |          |

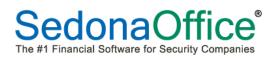

#### SedonaService

#### **Inactivated Problem Codes**

Reported issue: if a Problem Code was marked as Inactive in SedonaSetup and any tickets using this problem code were still open, a User was unable to close those Service Tickets. This issue has been corrected.

#### SedonaSchedule – Multi-day

Reported issue: When selecting to display the Schedule for a date in current month and the first day of the next month, the appointments that were scheduled in the current month were not being displayed. This issue has been corrected.

| Image: SedonaService-SedonaSecurity 5.6.0.162     _ m ×       Vew     Service Options |              |                           |                       |                 |                   |                  |                  |               |                  |                          |
|---------------------------------------------------------------------------------------|--------------|---------------------------|-----------------------|-----------------|-------------------|------------------|------------------|---------------|------------------|--------------------------|
|                                                                                       | Ma 🔍 Ins     | spection Creation         | MI Techs 👻            | @ 👽 🕕 w         | arning Count = 43 | Tickets List 🔹 [ | Show Unassigned  | O             | Open Custome     | r                        |
|                                                                                       | 🥂 🍪 Re       | moved Parts               | Display Group Technic | ians 🔻 Warni    | ng List 🔹         |                  | Group Day Within | Owner 💿 🙋     | Ticket           | 66                       |
| Show/Hide Today Day Week Month Queue<br>Calendar Bar                                  | Tickets 😟 Mi | iscellaneous Appointments | Override Display      | Group Ticket    | s On Site         |                  | loom 🔘 🥥         | • 🎤           |                  |                          |
| Navigation                                                                            | Arrangement  |                           | DisplayGroup          |                 | SedonaMonito      |                  | Calendar O       |               | Tools            |                          |
| 🗷 Calendar 💦 🔪                                                                        | (28)         |                           | Friday                |                 |                   | 01               |                  | Monday        |                  | *                        |
| September 2012 Cotober 2012                                                           | TUnas        | signed] Mark Taylor       | Marlin Larson         | Marshall Watson | Mike McKenzie     | [Unassigned]     | Mark Taylor      | Marlin Larson | Marshall Watson  | Mike McKenzie            |
| 1 1 2 3 4 5 6                                                                         |              |                           |                       |                 |                   |                  |                  |               |                  |                          |
| 2 3 4 5 6 7 8 7 8 9 10 11 12 13<br>91011 12 13 14 15 14 15 16 17 18 19 20             | 1:00         |                           |                       |                 |                   |                  |                  |               |                  |                          |
| 16 17 18 19 28 21 22 21 22 23 24 25 26 27                                             | 2:00         |                           |                       |                 |                   |                  |                  |               |                  |                          |
| 23 24 25 26 27 28 29 28 29 30 31<br>30                                                | 3:00         |                           |                       |                 |                   |                  |                  |               |                  |                          |
|                                                                                       | 4:00         |                           |                       |                 |                   |                  |                  |               |                  |                          |
| 0                                                                                     | 5:00         |                           |                       |                 |                   |                  |                  |               |                  |                          |
| Site                                                                                  | 7:00         |                           |                       |                 |                   |                  |                  |               |                  |                          |
|                                                                                       | 8:00         | TKT 2474 -                | TKT 2477 -            |                 |                   |                  |                  |               |                  |                          |
| System                                                                                | 9:00         | AC Power<br>Failure       | Add                   |                 |                   |                  |                  |               |                  |                          |
| Contact                                                                               | 10:00        | (Medium)                  | C&J                   |                 |                   |                  |                  |               | TKT 2478 -       | TKT 2479 -               |
|                                                                                       | 11:00        | Jay Smith - 11            | ( cus                 |                 |                   |                  |                  |               | Add<br>Equipment | Add Equipment            |
| Problem                                                                               | 12 pm        |                           |                       |                 |                   |                  |                  |               | (Medium)         | Candace Mann             |
| Technician 🗾                                                                          | 1:00         |                           |                       |                 |                   |                  |                  |               | Franklin Miles - |                          |
| Scheduled 🗾                                                                           | 2:00         |                           |                       |                 |                   |                  |                  |               | ·/               |                          |
| Dispatched 🚽 🗄 🗐                                                                      | 3:00         |                           |                       |                 |                   |                  |                  |               |                  |                          |
| Arrived 🚽 🗮 🗉                                                                         | 4:00         |                           |                       |                 |                   |                  |                  |               |                  |                          |
| Departed                                                                              | 5:00         |                           |                       |                 |                   |                  |                  |               |                  |                          |
| ,                                                                                     | 6:00         |                           |                       |                 |                   |                  |                  |               |                  |                          |
| New Appt                                                                              | 7:00         |                           |                       |                 |                   |                  |                  |               |                  |                          |
| Last Refresh: 12/6/2012 9:05:07 AM                                                    | 8:00         |                           |                       |                 |                   |                  |                  |               |                  |                          |
| Notes Map Email                                                                       | 9:00         |                           |                       |                 |                   |                  |                  |               |                  |                          |
|                                                                                       | 10:00        |                           |                       |                 |                   |                  |                  |               |                  |                          |
| 🔛 Unscheduled (0) 🕕 Detail                                                            | 11:00        |                           |                       |                 |                   |                  |                  |               |                  |                          |
| 灯 Start 📔 🚋 🏉 🛛 🗿 Sedona Office                                                       | 🥜 Sedon      | aService - Sedo           |                       |                 |                   |                  |                  |               | ] EN             | <u>₽</u> ⊕@ , <b>3</b> 6 |